# Evaluación de subcompetencias con un evaludador/a *Evaluation of subcompetencies with an evaluator*

### 海 En canvas ve a la sección de Tareas

 $\bullet$   $\blacksquare$   $\blacktriangle$  $=$  AD2025.1 Semestral Ago - Dic 2022 Pensamiento estratégico (Gpo 1) Cuenta Página de Inicio  $\circledS$ **Anuncios** Datos generales Admin Recursos Módulos ෬ Programa del curso **Tablero** Situación problema 冒 Cursos Producto de los ajustes que las diferentes industrias están resentando para sortear la pandemia, las empresas deberán  $\Delta$ hora desarrollar modelos destinados a la recuperación y **Grupos** Ø Personas eactivación de sus actividades, con miras a que estos cambio ■ e puedan integrar de manera permanente para mejorar su Ø Evaluaciones Calendario osición competitiva en materia financiera y organizativa. Po Ø Competencias sta razón, las compañías deberán crear escenarios de 画 einvención, para los cuales no necesariamente estaban Ø Bandeia de **BigBlueButton** preparadas. La situación problema que tendrás que analizar t entrada Ø evará a identificar probables escenarios futuros que otorgue Colaboraciones  $\odot$  $\omega$ oluciones competitivas para la organización que estudiarás. A Ø Páginas **Historial** partir del escenario de futuro apuesta seleccionado, diseñarás Ø lan estratégico, que permita desarrollar estrategias **Archivos**  $\mathbf{G}$ mpresariales que generen ventajas competitivas a la **Rúbricas** Commons organización, ofreciendo valor a los clientes actuales y otenciales para lograr el desenvolvimiento en las condicion Chat

Soporte tecnológi

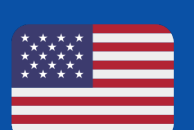

# On canvas go to the Assignments section

# E Selecciona la evidencia que evaluarás

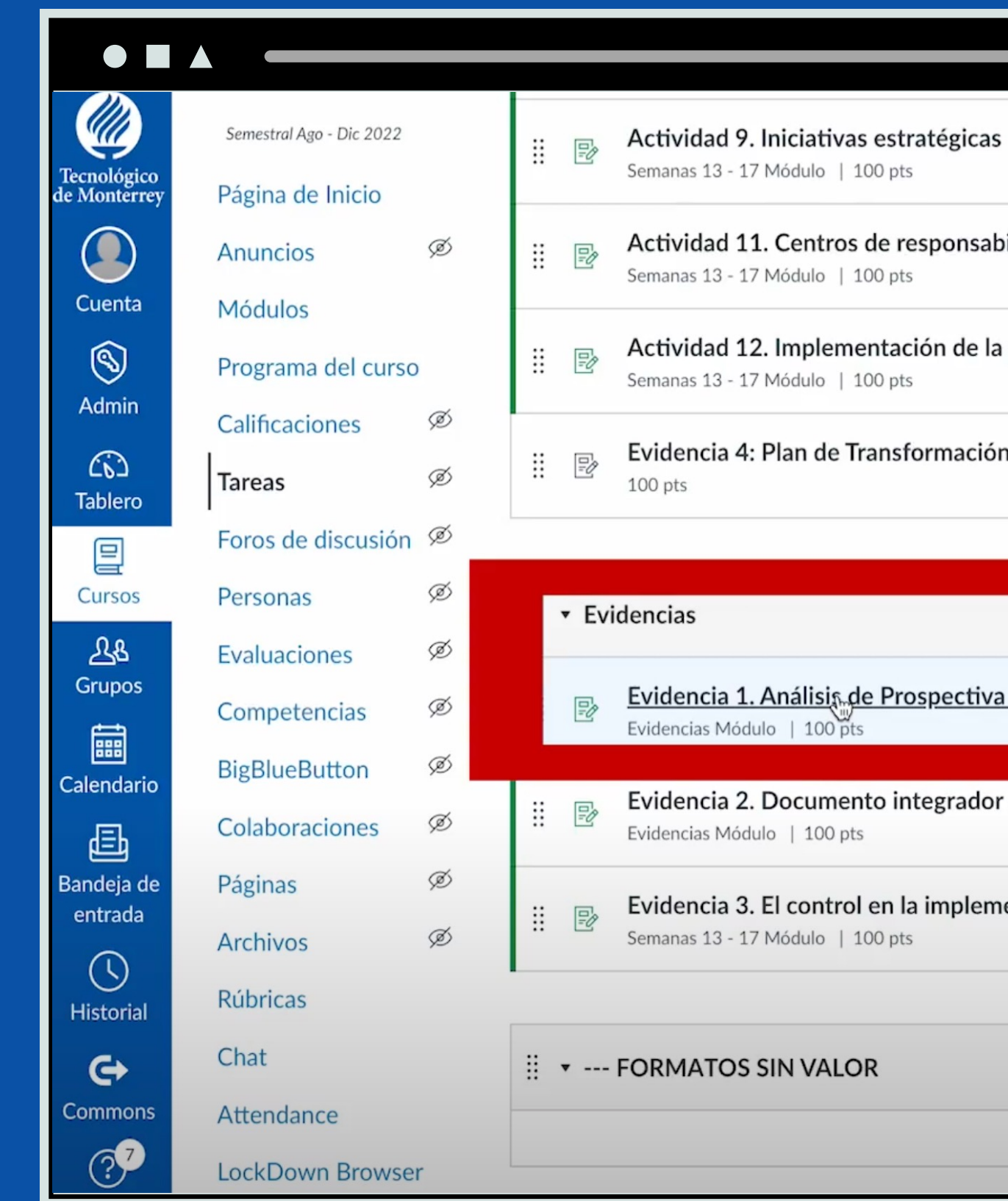

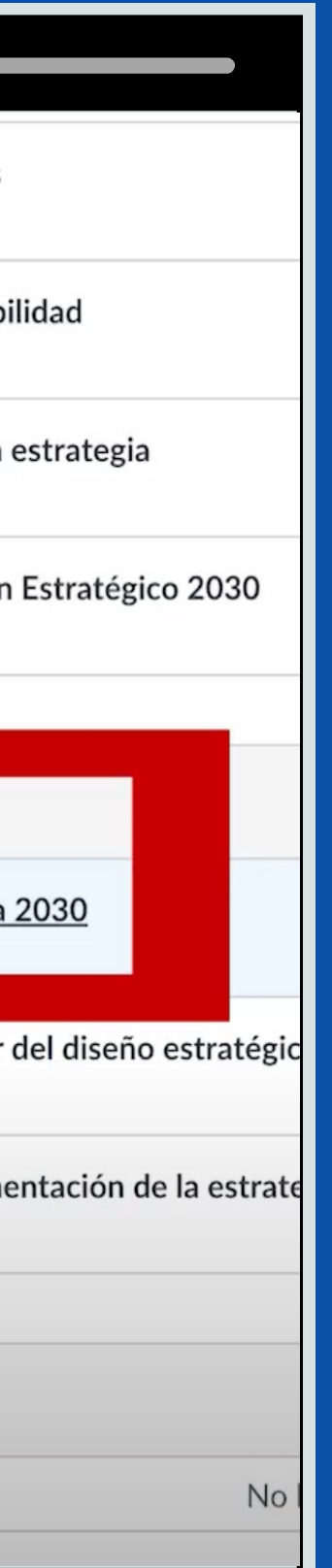

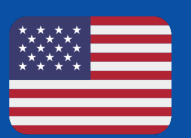

#### Select the evidence that you are going to evaluate

#### Entra a la evidencia y ve a la parte inferior hasta ver la rúbrica de sucompetencias

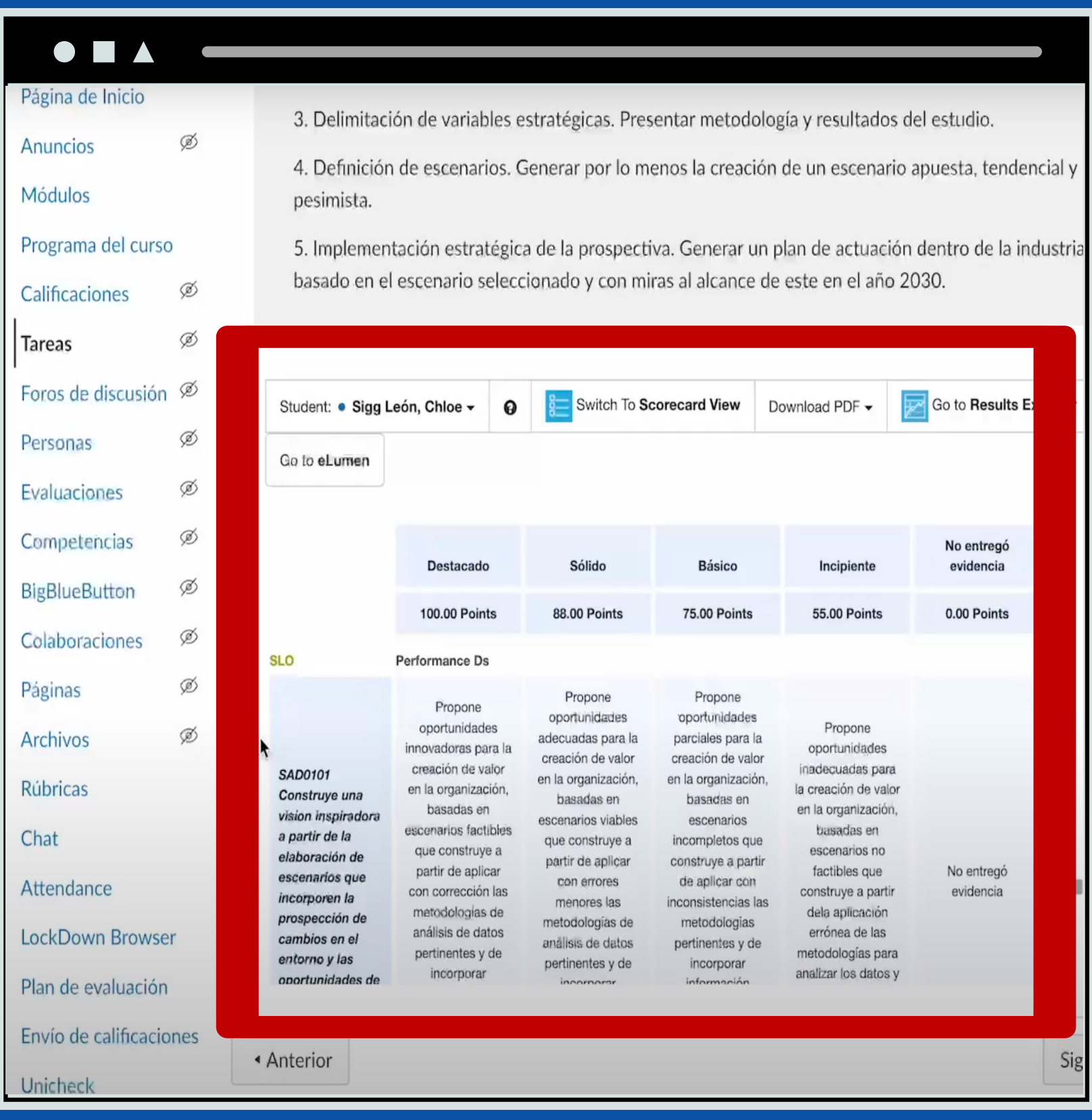

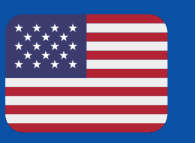

Click o n the evidence and go to the bottom until you see the rubric of subcompetences

### E Selecciona al estudiante a evaluar

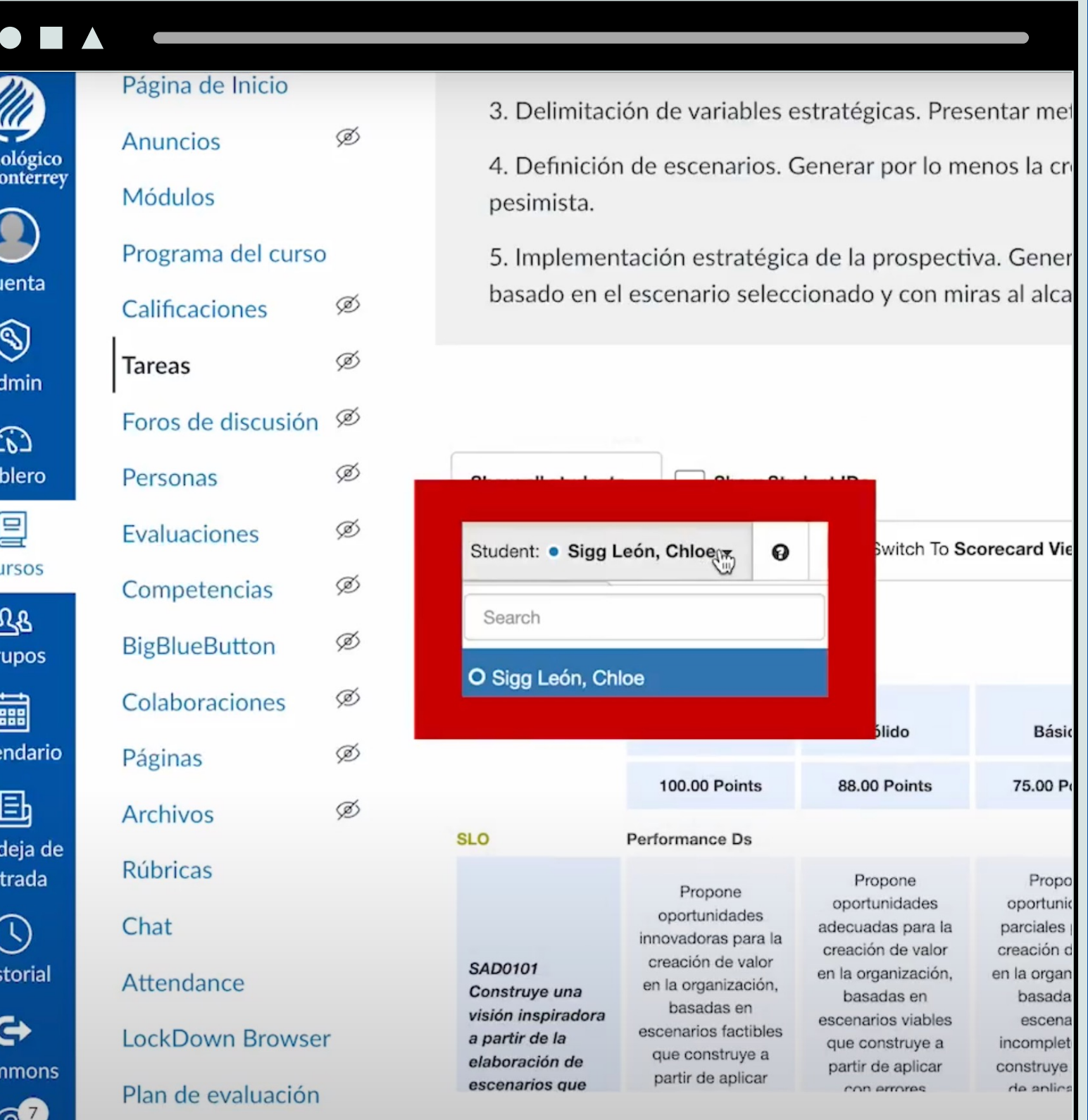

de N

 $C_{l}$ 

er

 $,$  Chloes  $\boldsymbol{\Theta}$ 100.00 Points ormance Ds Propone opo oportunidades adec ovadoras para la crea reación de valor en la la organización, basadas en basadas en escenarios viables enarios factibles que construye a ue construye a partir de aplicar artir de aplicar con errores

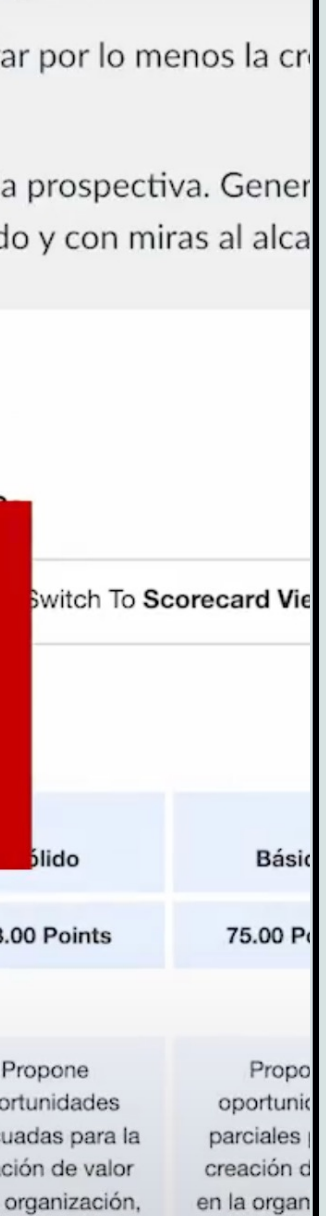

basada escena incomplet construye de anlic

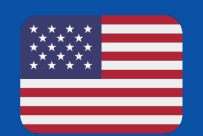

### Select the student to evaluate

#### Ve a la parte inferior y entra al botón View Portfolio

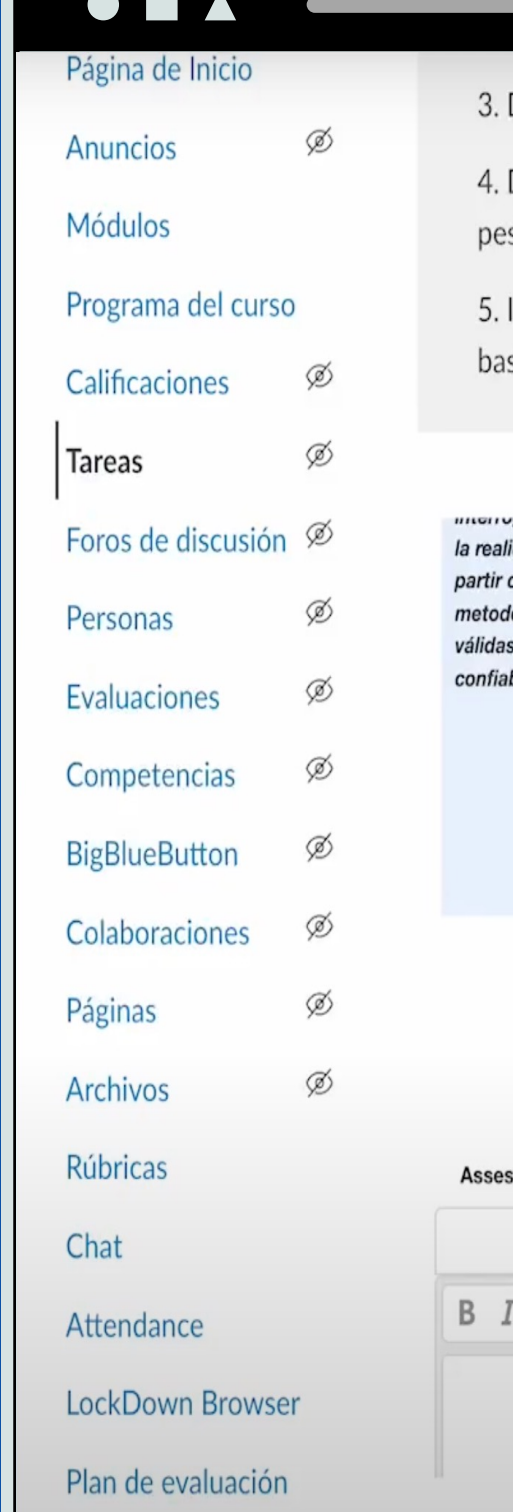

Delimitación de variables estratégicas. Presentar metodología y resultados del estudio.

Definición de escenarios. Generar por lo menos la creación de un escenario apuesta, tendenc simista.

Implementación estratégica de la prospectiva. Generar un plan de actuación dentro de la indu sado en el escenario seleccionado y con miras al alcance de este en el año 2030.

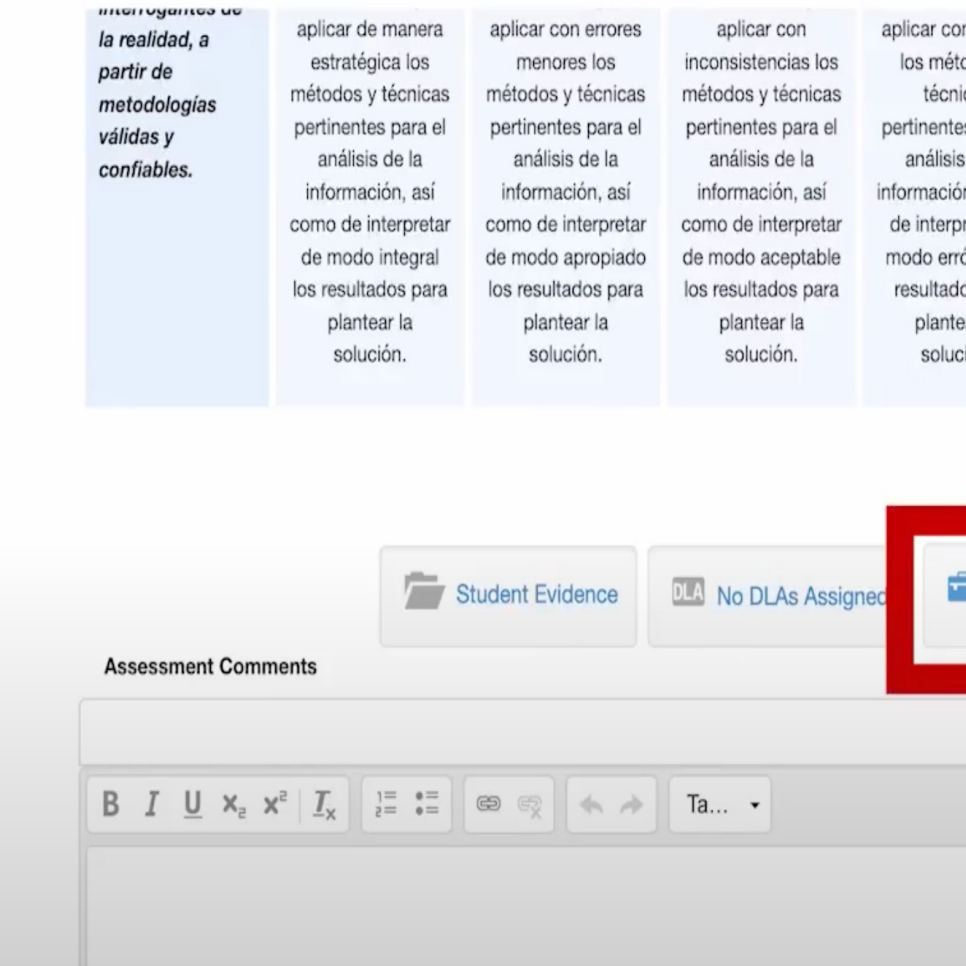

n errores odos y cas es para el de la n, o bien. retar de óneo los os para ar la ón. View Portfolio

ivo entrego evidencia

> O. Stude

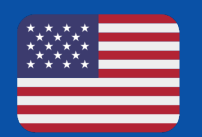

#### Go to the bottom and click on the View Portfolio button

#### Revisa la evidencia entregada y regresa a canvas

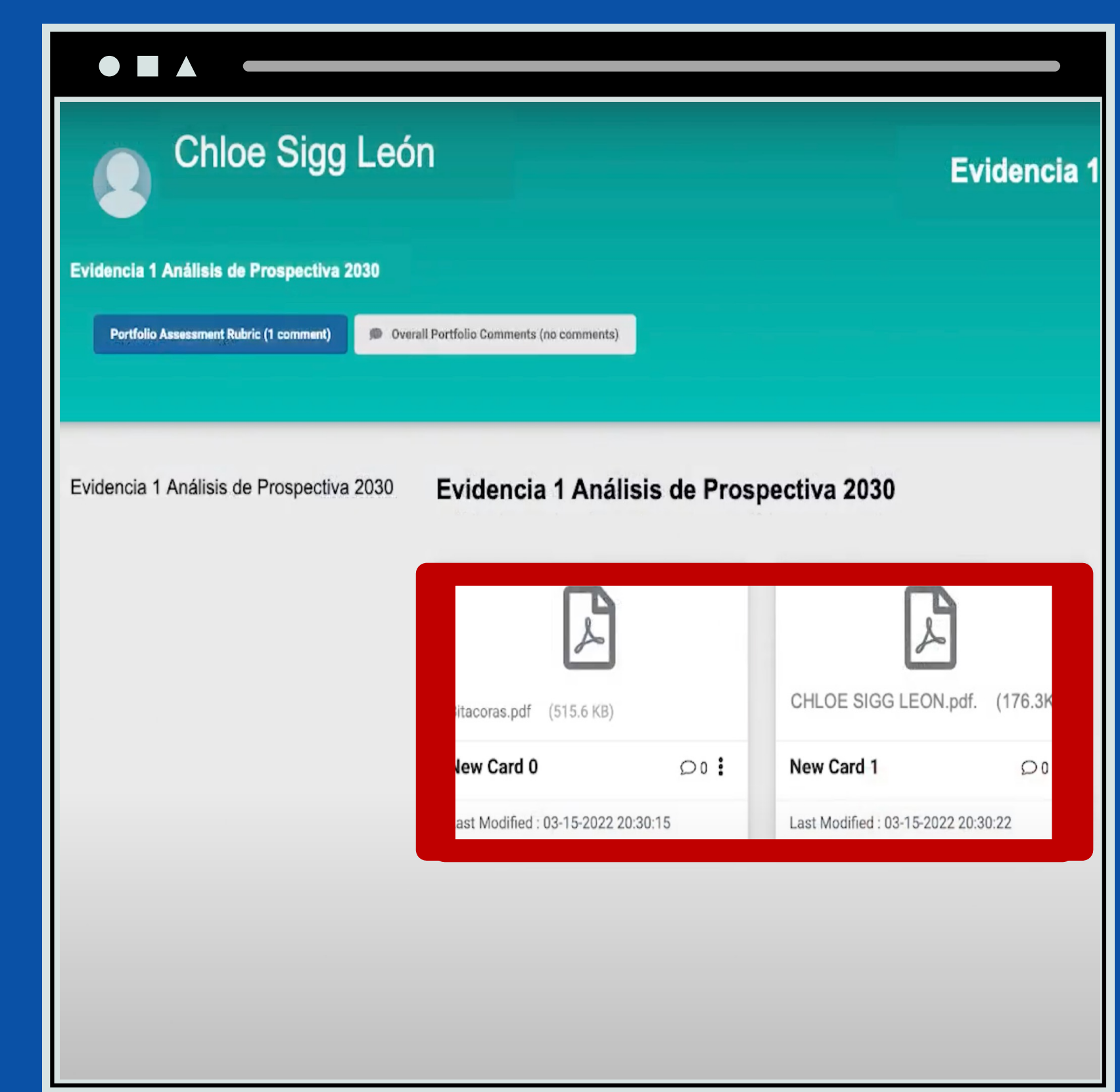

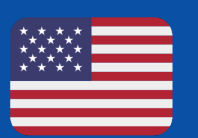

#### Review the evidence submitted and return to canvas

### $\bigcirc$

Selecciona el grado de logro de acuerdo a la evidencia entregada por el estudiante.<br>Deberás ver que la<br>selección se marca en azul oscuro .

Select the degree of achievement based on the evidence provided by the student. You should see the selection highlighted in dark blue.

#### $\bullet \blacksquare \blacktriangle$

3. Delimitación de variables estratégicas. Presentar metodología y resultados del estudio.

4. Definición de escenarios. Generar por lo menos la creación de un escenario apuesta, tendencial y pesimista.

5. Implementación estratégica de la prospectiva. Generar un plan de actuación dentro de la industria basado en el escenario seleccionado y con miras al alcance de este en el año 2030.

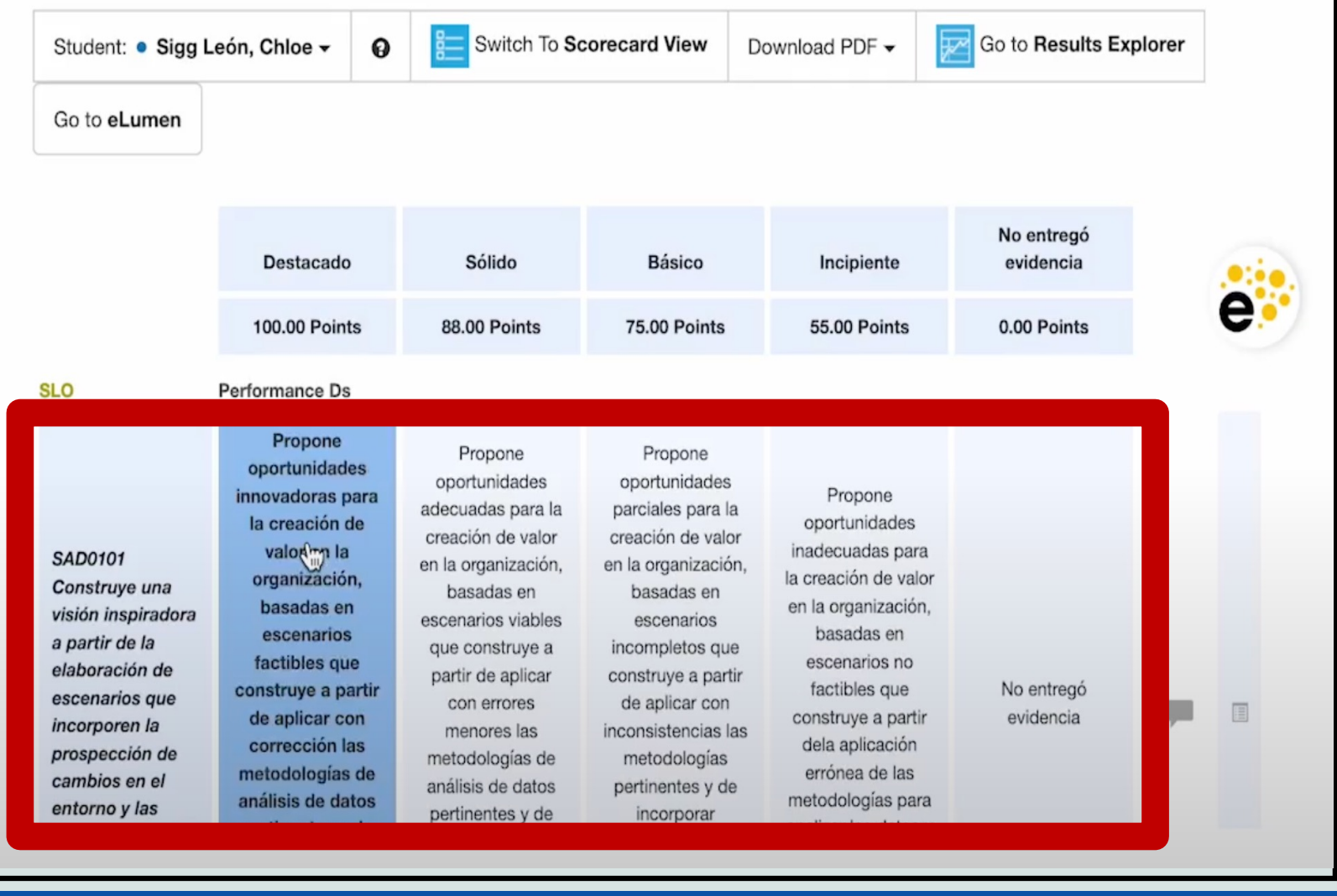

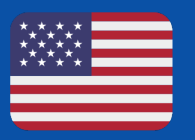

### E Da click en Send Scores to LMS

#### $\bullet \blacksquare \blacktriangle$

3. Delimitación de variables estratégicas. Presentar metodología y resultados del estudio.

4. Definición de escenarios. Generar por lo menos la creación de un escenario apuesta, tendencial y pesimista.

5. Implementación estratégica de la prospectiva. Generar un plan de actuación dentro de la industria basado en el escenario seleccionado y con miras al alcance de este en el año 2030.

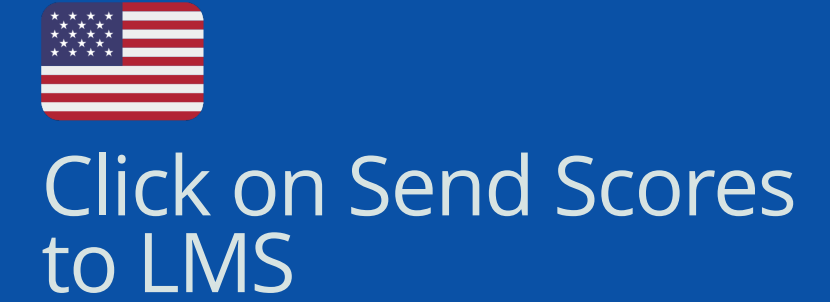

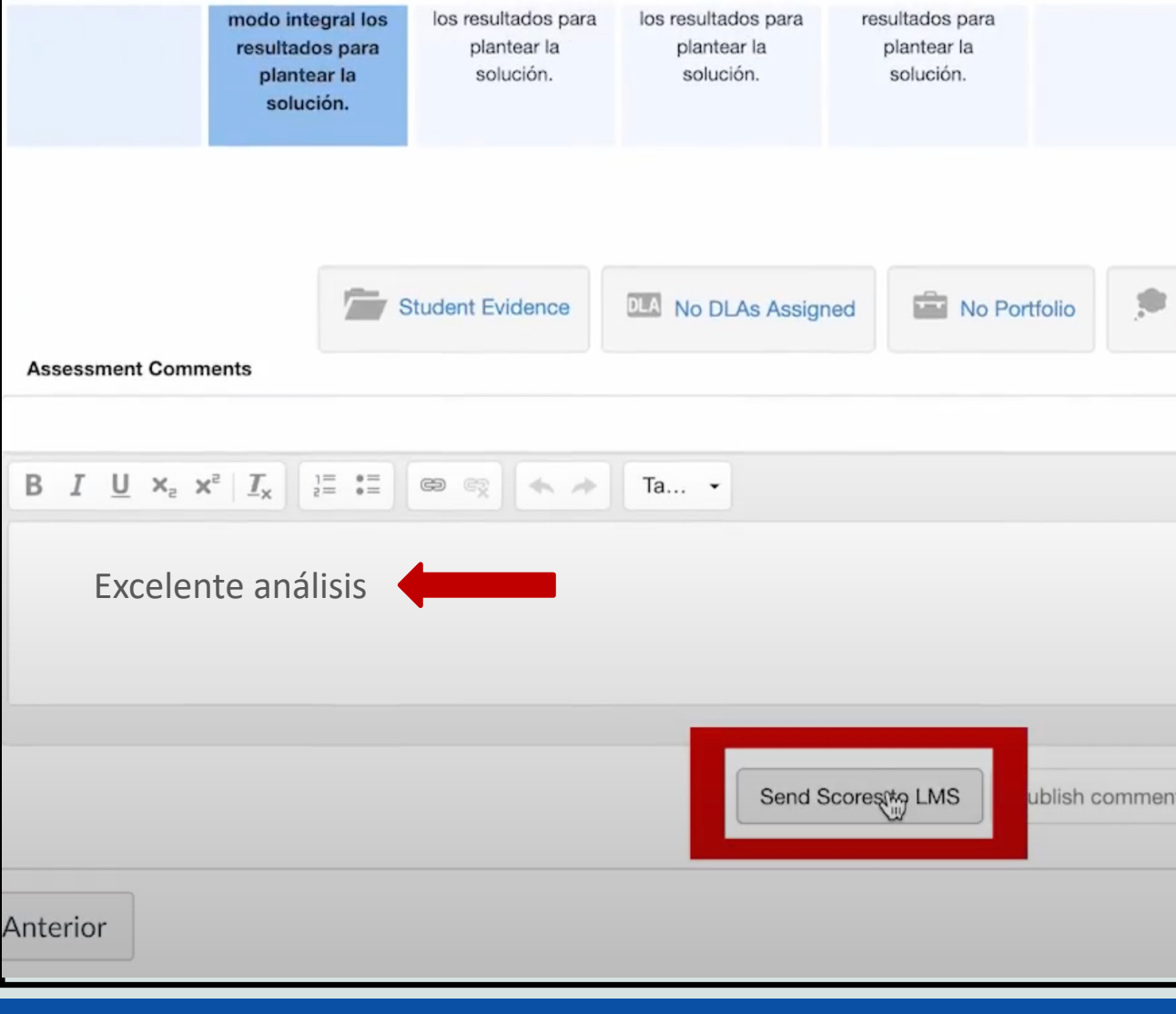

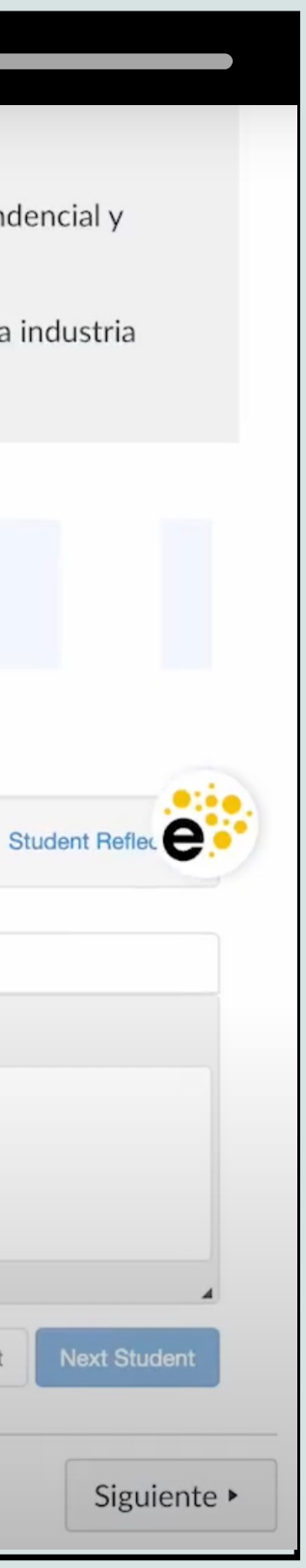

# S

Usa la calificación recomendada o asigna la deseada. Recuerda ser congruente entre el grado de logro<br>observado y la<br>calificación numércia.

#### $\bullet$   $\blacksquare$   $\blacktriangle$

3. Delimitación de variables estratégicas. Presentar metodología y resultados del estudio.

4. Definición de escenarios. Generar por lo menos la creación de un escenario apuesta, tendencial y pesimista.

5. Implementación estratégica de la prospectiva. Generar un plan de actuación dentro de la industria basado en el escenario seleccionado y con miras al alcance de este en el año 2030.

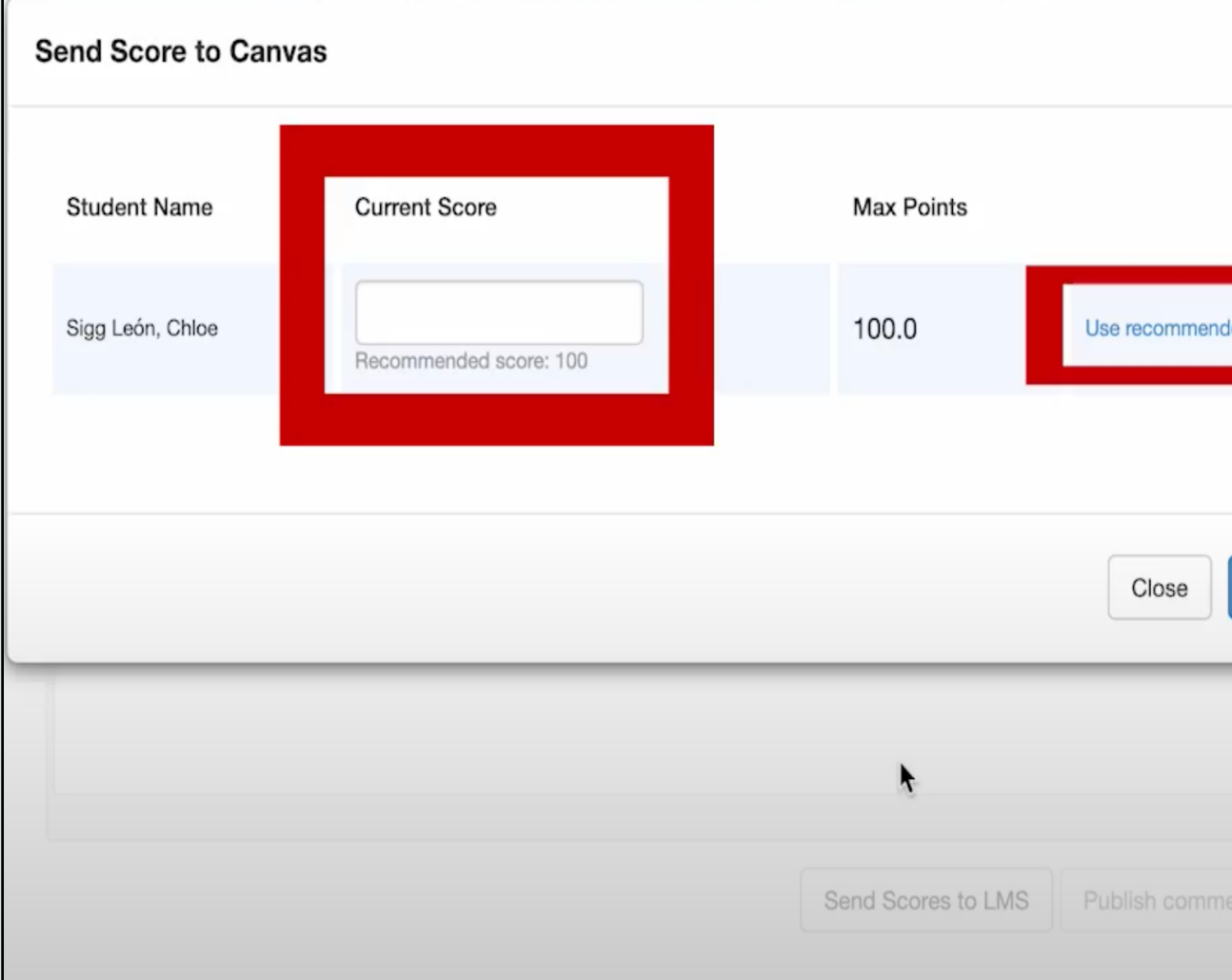

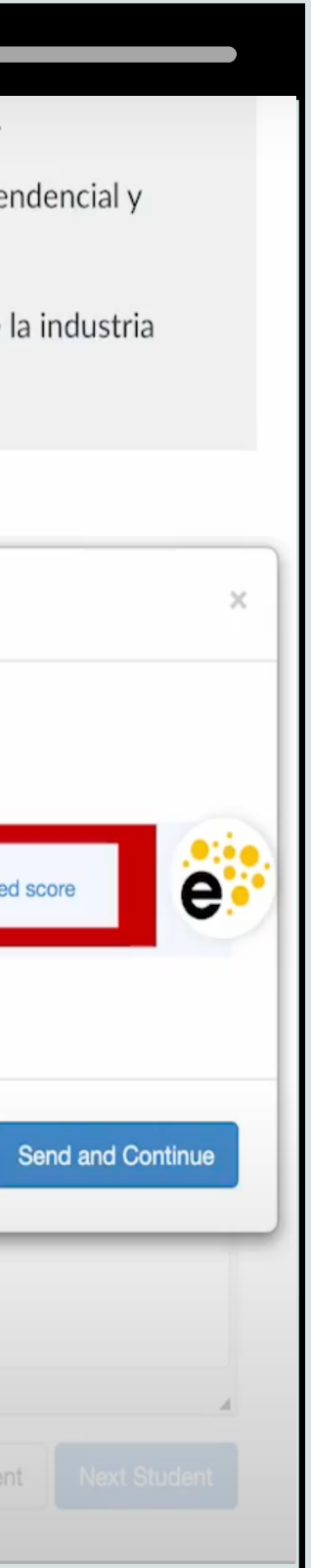

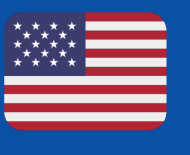

Use the recommended scor e or assign the desired one. Remember to be consistent between the degree of achievement observed and the numerical score

### Da click en Send and Continue para ver al siguiente estudiante y<br>repetir el proceso

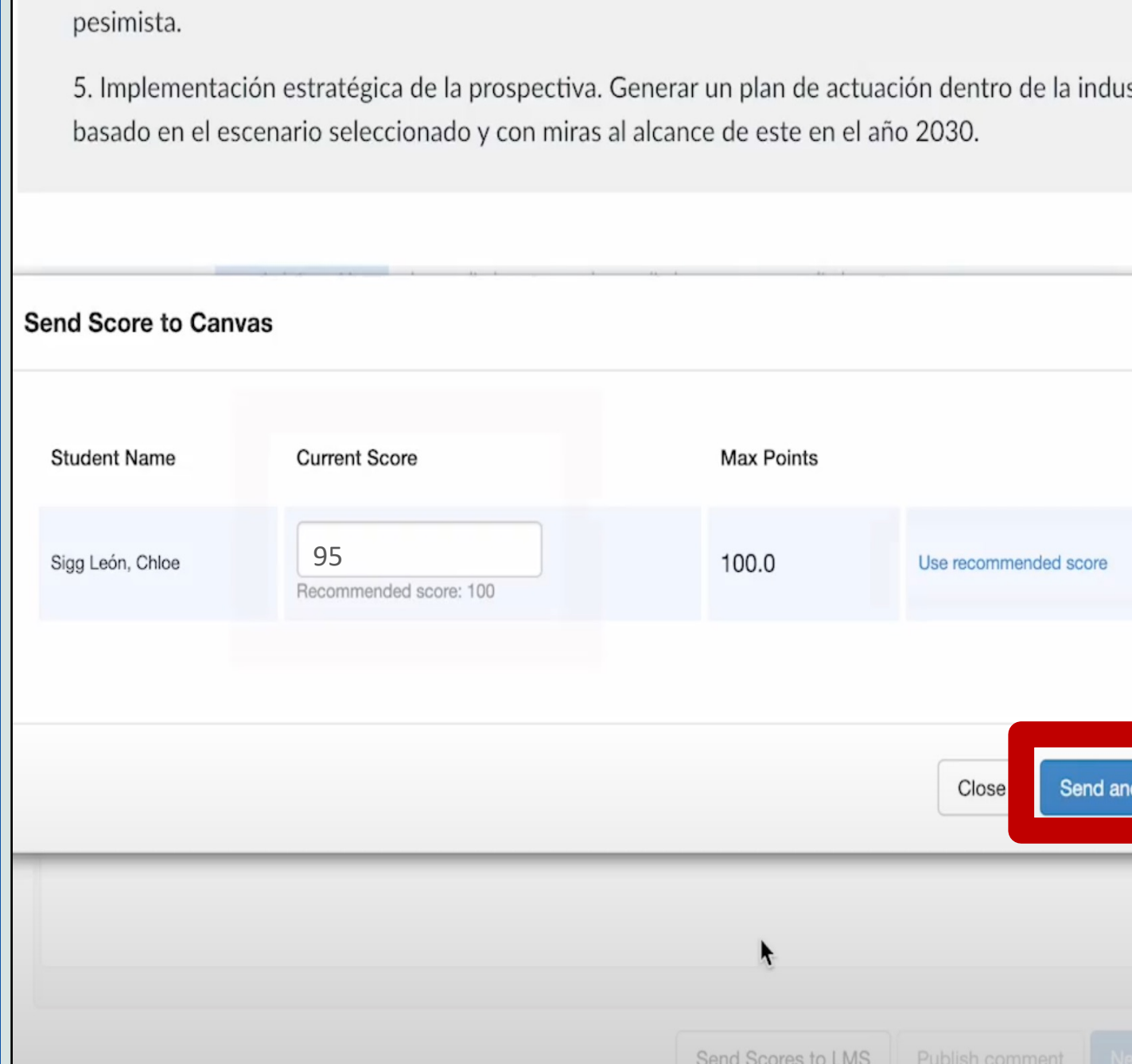

 $\bullet$   $\blacksquare$   $\blacktriangle$ 

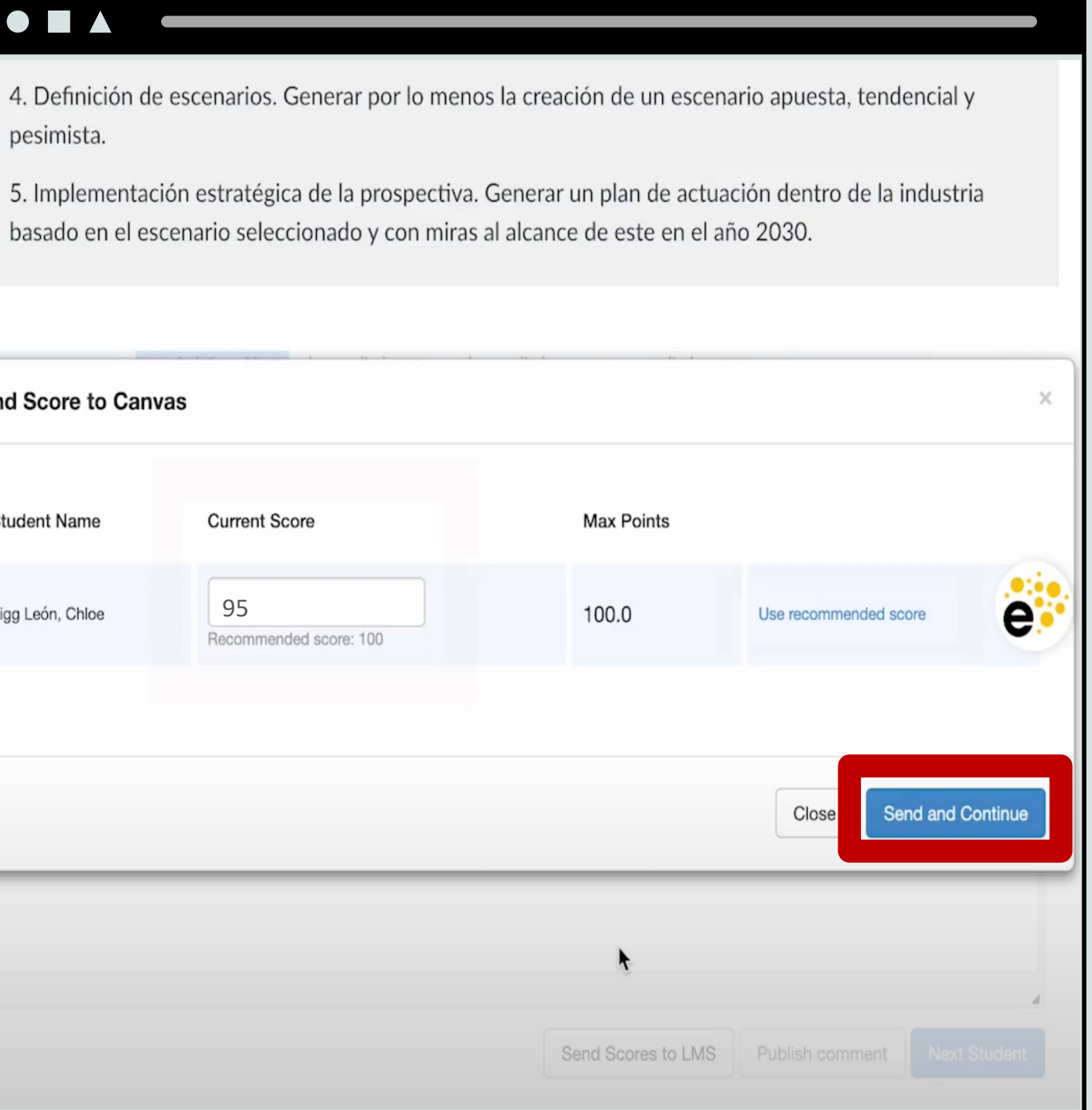

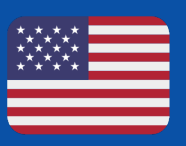

Click on Send and Continue to see the next student and repeat the process

### S

Si el estudiante no entregó evidencia se selecciona esta opción en la rúbrica <sup>y</sup> corresponde a cero de calificación .

If the student did not submit any evidence, this option is selected in the rubric and it corresponds to a zero grade.

#### $\bullet$   $\blacksquare$   $\blacktriangle$

3. Delimitación de variables estratégicas. Presentar metodología y resultados del estudio.

4. Definición de escenarios. Generar por lo menos la creación de un escenario apuesta, tendencial y pesimista.

5. Implementación estratégica de la prospectiva. Generar un plan de actuación dentro de la industria basado en el escenario seleccionado y con miras al alcance de este en el año 2030.

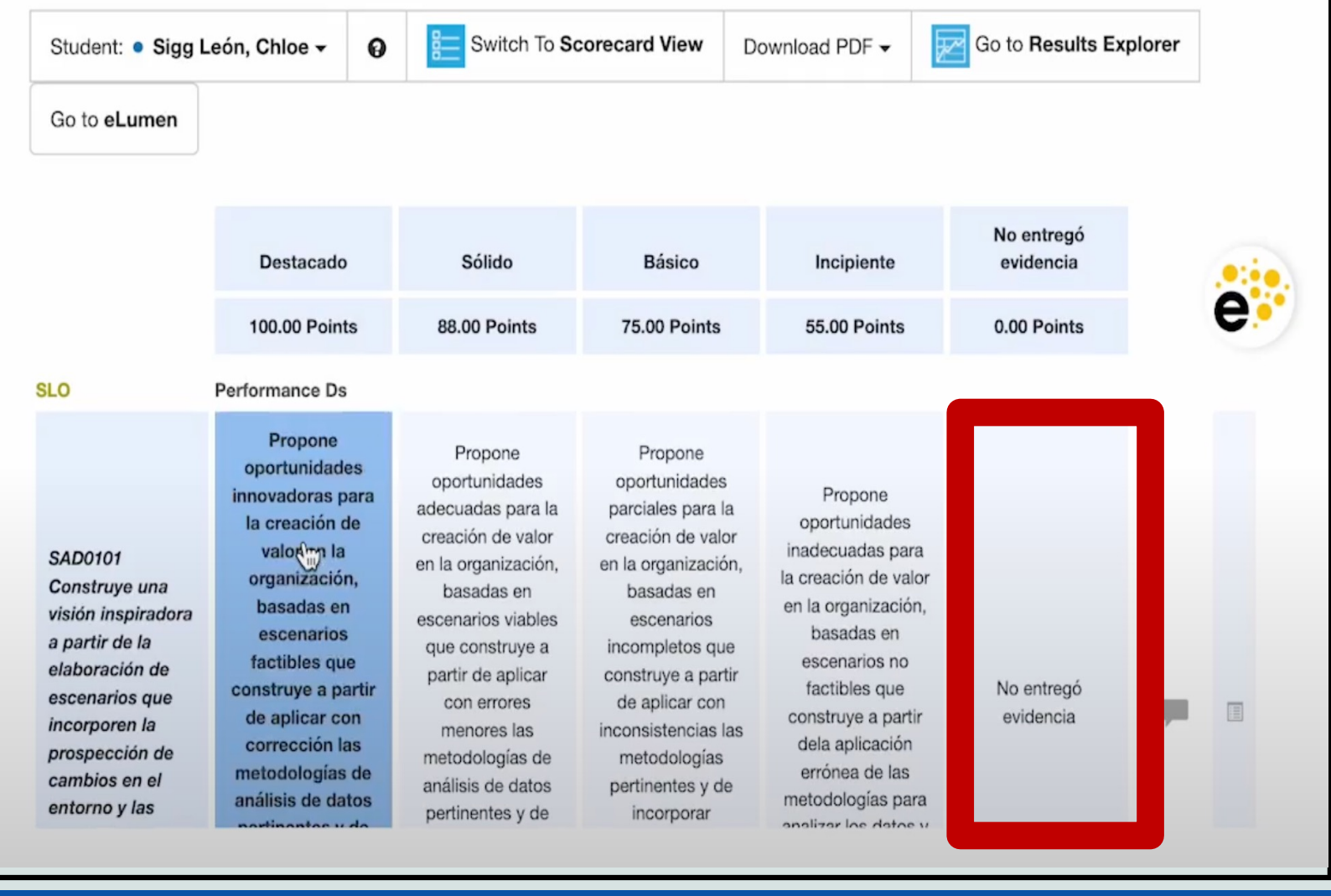

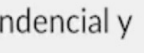

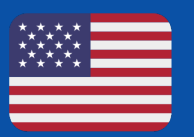